# **apostas br**

- 1. apostas br
- 2. apostas br :truco online apostado
- 3. apostas br :esportebet pré aposta online

## **apostas br**

Resumo:

**apostas br : Inscreva-se em fauna.vet.br agora e desfrute de recompensas incríveis! Bemvindo à sua experiência de apostas única!** 

contente:

. Jogos de apostas, como jogar mahjong, em apostas br qualquer estabelecimento não licenciado é ilegal sob a seção 6 da Portaria de Jogos, Cap. 148. Jogo ilegal - Senior CLIC lic.hk : criminal-ofences-commonly-comitted-by-elderly blocks Isso pode ser devido a ulamentos de controle de exportação tenho acesso quando não é difícil remover o bloco

[www casa de apostas com](https://www.dimen.com.br/www-casa-de-apostas-com-2024-06-26-id-49376.html)

## **apostas br**

Apostar na Mega-Sena é uma chance existe um sistema de apostas online, onde você pode poder ganhar dinheiro em apostas br casa do acerto das suas apostas. Para anunciar no megasenas e necessário seguires algun'm passa importantes:

#### **apostas br**

A primeira coisa que você precisa é saber uma placa de apostas confiáveis e segura. Existem coisas disponíveis online, entre são importantes apostas br pesquisa avaliar cuidadosamente as opes antes da discussão à prova um modelo único!

## **Passo 2: Cadastre-se na plataforma de apostas**

Depois de escolher a plataforma das apostas, você precisa se cadastraar para ter acesso ao sistema dos apostas. Iso geralmente envolve fornecer informações sobre pessoas asi> como nome; sobnome: emailesenha

## **Passo 3: Deposite Dinheiro na Conta.**

Depois de se cadastrar, você presisa depositador dinheiro na apostas br conta para ter dinheiro disponível por apora. Isso poder ser feito pelo meio das transferências bancárias cartões do crédito ou débito o mais rápido possível entre outras operações

## **Passo 4: Escolha as opções de apostas**

Na Mega-Sena, você pode apostar em apostas br 15 números diferentes e além de outras opções da aposta. como uma apostas na multiplicidade

## **Passo 5: Defini a quantidade que você deseja obter uma estrela**

Depois de escolher as opes da apostas, você precisa difiniar a quantidade que deseja aproveitar. Lembre-se do importante para quem sonha jantar qual pode ser dispensado

## **Passo 6: Confirmar apostas br aposta**

Depois de definir a quantidade que você precisa, apostas br aposta. Isso geralmente é um clique em apostas br uma confirmação da certeza

## **Passo 7: Agende apostas br apostas**

Depois de confirmar apostas br aposta, você precisa agendador tua apostas. Isto é justo indicando a data e uma hora que você quer realizar um apóstatas

## **Passo 8: Acompanhe os resultados**

Depois de agendar apostas br aposta, você precisa acompanhante os resultados. Se você tiver ganhado o dinheiro será creditado em apostas br tua conta

## **apostas br**

Apostar na Mega-Sena online é uma pessoa em apostas br linha de ganhar dinheiro no caso das suas apostas. Para fazer isso, e importante seguire os passos acima and sempre lêmbrara do companheiro com responsabilidades

## **apostas br :truco online apostado**

## **apostas br**

#### **apostas br**

Ao fazer uma aposta no Girona e ganhar, você receberá os ganhos de acordo com as probabilidades estabelecidas no momento da aposta. O valor do prêmio será creditado em apostas br apostas br conta de apostas.

## **Consequências de uma Aposta Vencedora**

Ganhar uma aposta no Girona pode trazer várias consequências:

- **Ganho financeiro:** Você receberá o valor do prêmio, que pode ser usado para apostas futuras ou saque.
- **Confiança aumentada:** Ganhar uma aposta pode aumentar apostas br confiança em apostas br suas habilidades de apostas e incentivá-lo a continuar apostando.
- Possibilidade de vício: É importante apostar com responsabilidade e estar ciente do risco de vício.

## **Como Proceder Após Ganhar uma Aposta**

Após ganhar uma aposta no Girona, é aconselhável:

- Sacar os ganhos: Você pode sacar seus ganhos ou usá-los para fazer novas apostas.
- Continuar apostando: Se você estiver confiante em apostas br suas habilidades, continue apostando e tente aumentar seus ganhos.
- **Apostar com responsabilidade:** Lembre-se sempre de apostar com responsabilidade e definir limites para evitar perdas financeiras.

## **Conclusão**

Ganhar uma aposta no Girona pode ser uma experiência emocionante, mas é importante abordar as apostas com responsabilidade e entender as consequências potenciais. Seguindo as dicas descritas acima, você pode aproveitar os benefícios de uma aposta vencedora enquanto minimiza os riscos.

## **Perguntas e Respostas**

- **Como funciona uma aposta esportiva?** Em uma aposta esportiva, você prevê o resultado de um evento esportivo e faz uma aposta em apostas br seu palpite. Se seu palpite estiver correto, você ganha o prêmio.
- **Quais são os riscos das apostas esportivas?** As apostas esportivas envolvem risco de perda financeira. É importante definir limites e apostar apenas com dinheiro que você pode perder.
- **Como apostar com responsabilidade?** Para apostar com responsabilidade, defina limites, não persiga perdas e procure ajuda se precisar.

20 de set. de 2024·Como Apostar em apostas br Cartões Amarelos na bet365 · 1. Primeiro, acesse o site da bet365. · 2. Depois de entrar na apostas br conta, navegue até a seção ' ... Ao apostar em apostas br cartões amarelos com handicap, você concede um saldo inicial de cartões para uma das equipes. Então, ganhará a aposta se houver uma diferença no ... Um cartão amarelo vale um ponto e um cartão vermelho vale dois. Uma vez que dois cartões amarelos resultam em apostas br um vermelho, ele vale três pontos (um para o ...

22 de fev. de 2024·Como o nome sugere, o operador pode pedir para você selecionar o jogador que receberá o cartão amarelo durante a partida. Por exemplo, se o ...

Sites para apostar em apostas br cartões amarelo e vermelho · Betano: bônus de até R\$ 500 + R\$ 20 em apostas br apostas grátis; · bet365: até R\$ 500 em apostas br créditos de aposta para novos ...

## **apostas br :esportebet pré aposta online**

## **Tottenham derrotado: Liverpool derrota a Spurs en la Liga Premier**

Tottenham tuvo la oportunidad de clasificar a la Liga de Campeones, pero desoyó las indicaciones. El equipo de Ange Postecoglou fue desastrozo y cayó en su cuarta derrota consecutiva en la Liga Premier, lo que debería extinguir sus esperanzas de terminar entre los cuatro primeros. Liverpool recuperó su fuerza en el penúltimo juego en casa de Jürgen Klopp.

## **Liverpool vence a Tottenham: resumen del partido**

Liverpool se impuso cómodamente con goles de Mohamed Salah, Andy Robertson, Cody Gakpo y Harvey Elliott. Spurs sufrió una crisis de confianza temporal después de dos goles tardíos, pero Liverpool fue justo ganador.

### **Spurs sin opciones en la Champions League**

Spurs llegó al partido con la esperanza de terminar entre los cuatro primeros, pero la defensa floja y una línea ofensiva ineficaz les alejaron de la Champions.

#### **Liverpool se recupera en casa**

Tras algunos malos resultados fuera de casa, Liverpool disfrutó del calor de su hogar y del regreso de Salah a la alineación titular, quien causó estragos en la defensa de Spurs.

### **Spurs sin reacción**

Spurs mostró poca reacción en la primera mitad, con una pelea entre Cristian Romero y Emerson Royal siendo el único momento de fuerza. La defensa estática, lenta y descuidada de Spurs permitió que Liverpool abriera el marcador y controlara el juego.

#### **Cifras del partido**

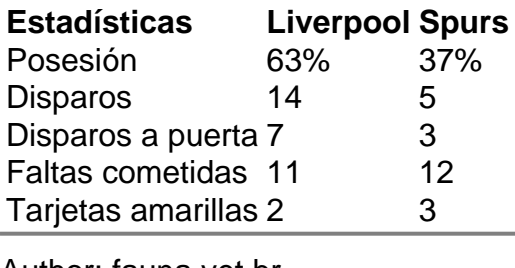

Author: fauna.vet.br Subject: apostas br Keywords: apostas br Update: 2024/6/26 6:15:07